## **DAFTAR PUSTAKA**

- [1] Saputro, R.E., Saputra, D. I. S., 2015, Pengembangan media pembelajaran mengenal organ pencernaan manusia menggunakan teknologi augmented reality, *Jurnal Buana Informatika*, no 2, vol 6, hal 153-162.
- [2] Hapsari, R. K., Sulaiman, N., Hermanto, L. A., 2016, Aplikasi Findgo-ITATS Berbasis Android Dengan Algoritma SURF Untuk Menampilkan Informasi Lokasi Di ITATS, *Integer Journal,* no 1, vol 1, hal 37-46.
- [3] BR. Ginting, S. L., Hidayat, E. S., 2016, Penerapan Teknologi Augmented Reality Sebagai Media Pengenalan Gedung Baru UNIKOM Berbasis Android, Majalah Ilmiah UNIKOM, no 2, vol 14. hal 283 – 296.
- [4] Adami, F. Z., Budihartanti, C., 2016, Penerapan Teknologi Augmented Reality Pada Media Pembelajaran Sistem Pencernaan Berbasis Android, Jurnal Teknik Komputer AMIK BSI, no 1, vol 2, hal 122-131.
- [5] Ananda, T. A., Safriadi, N., Sukanto, A. S., 2015, Penerapan Augmented Reality Sebagai Media Pembelajaran Mengenal Planet-Planet Di Tata Surya, Jurnal Sistem dan Teknologi Informasi, no 1, vol 1, hal 1-6.
- [6] Wardani, S., 2015, Pemanfaatan Teknologi Augmented Reality (Ar) Untuk Pengenalan Aksara Jawa Pada Anak, Jurnal Dinamika Informatika, no 1, vol 5.
- [7] Alkodri, A. A., Pradanda, H. A., 2018, Perancangan Aplikasi Akademik Berbasis SMS Gateway dan Android Mobile, Konferensi Nasional Sistem Informasi 2018.
- [8] Meliantika, M., 2017, Rancang Bangun Sistem Informasi Administrasi Menggunakan Metode Throwaway Prototyping Development Pada Sultan-Sport, JUTIM, no 2, vol 2, hal 114-121.
- [9] Supardi, Y., 2015, *Semua Bisa Menjadi Programmer Visual Basic 2012 – Basic*, PT Elex Media Komputindo, Jakarta.
- [10] Muslihudin, M., Oktafianto, 2016, *Analisis dan Perancangan Sistem Informasi Menggunakan Model Terstruktur dan UML*, CV Andi Offset, Yogyakarta.
- [11] Wahjono, S. I., 2018, *Pengantar Bisnis,* Kencana, Jakarta.
- [12] Pamoedji, A. K., Maryuni, Sanjaya, R., 2017, *Mudah Membuat Game Augemented Reality (AR) dan Virtual Reality (VR) dengan Unity 3D*, Elex Media Komputindo, Jakarta.
- [13] Adi, F. F., Ichwan, M., Miftahuddin, Y., 2017, Implementasi Algoritma Speeded Up Robust Features (SURF) Pada Pengenalan Rambu – Rambu Lalu Lintas, *Jurnal Teknik Informatika dan Sistem Informasi,* no 3, vol 3, hal 574- 587.
- [14] Pranata, B. A., Pamoedji, A. K., 2015, *Mudah Membuat Game dan Potensi Finansialnya dengan Unity 3D*, Elex Media Komputindo, Jakarta.
- [15] Nugroho, A., Pramono, A. B., 2017, Aplikasi Mobile Augmented Reality Berbasis Vuforia Dan Unity Pada Pengenalan Objek 3d Dengan Studi Kasus Gedung M Universitas Semarang*, Jurnal Transformatika*, no 2, vol 14, hal 86-91.
- [16] Zaky, A., 2016, *Animasi Karakter Dengan Blender dan Unity,* Elex Media Komputindo, Jakarta.
- [17] Juahara, Z. P., 2016, *Panduan Lengkap Pemrograman Android*, ANDI, Yogyakarta.
- [18] Andoid Developers, 2018, Distribution Dashboard, *<https://developer.android.com/about/dashboards/>*, diakses tgl 21 April 2019.
- [19] Juyuspan, F. A., Oktivasari, P., 2017, Pengembangan Website Dinamis Menggunakan Asp.Net Mvc Dan Sql Server Dengan Metode Rad (Studi Kasus: Pt X), *Jurnal Nasional Informatika dan Teknologi Jaringan,* no 1, vol 2, hal 16-21.
- [20] Sulihati, Andriyani, 2015, Aplikasi Akademik Online Berbasis Mobile Android Pada Universitas Tama Jagakarsa, *Jurnal Sains dan Teknologi Utama*, no 1, vol 11, hal 15-26.
- [21] Bettaliay, A. A., 2015, Aplikasi Identifikasi Judul Skripsi Menggunakan Sistem Pakar Berbasis Android, *Jurnal TeknikA,* no 2, vol 7, hal 721-729.

[22] Mustaqbal, M. S., Firdaus, R. F., Rahmadi, H., 2015, Pengujian Aplikasi Menggunakan Black Box Testing Boundary Value Analysis (Study Kasus : Aplikasi Prediksi Kelulusan SNMPTN), *Jurnal Ilmiah Teknologi Informasi Terapan,* no 3, vol 1, hal 31-36.

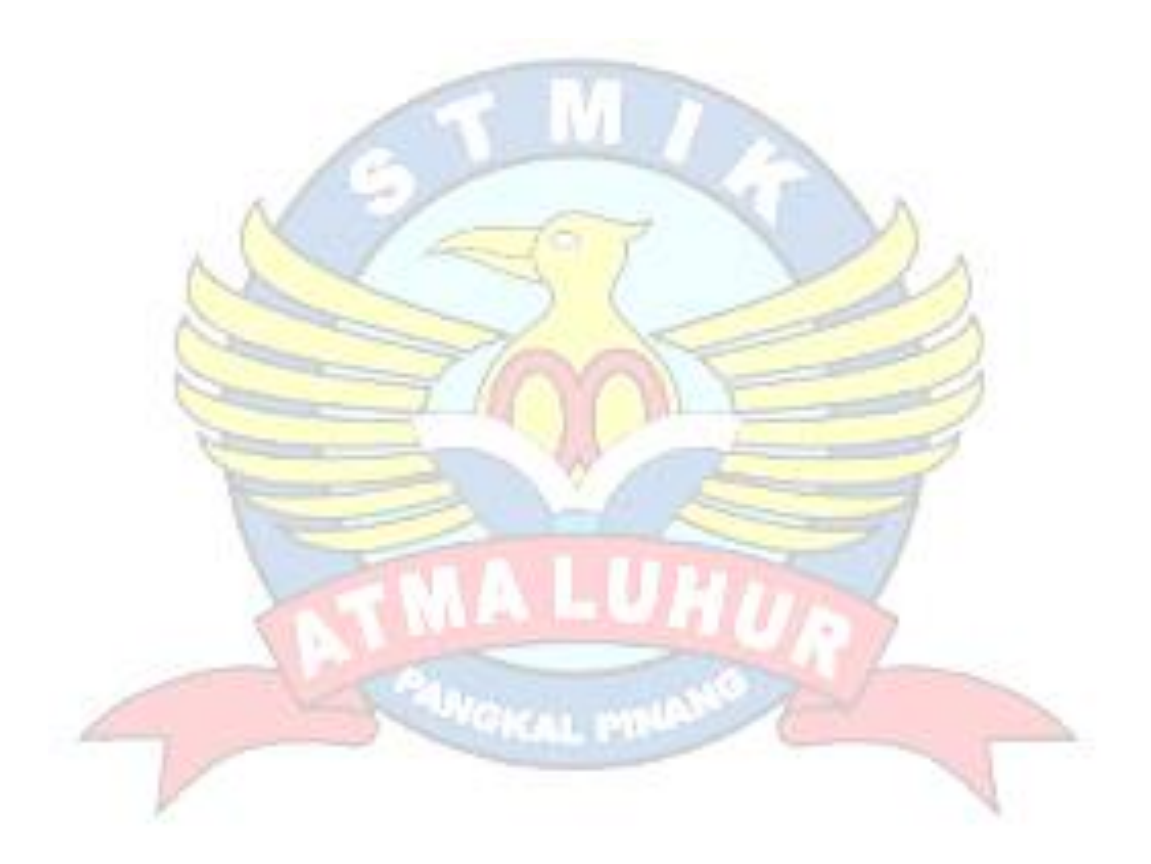